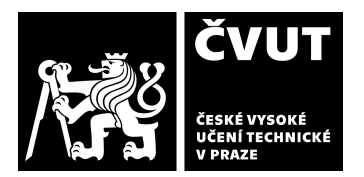

# POSUDEK VEDOUCÍHO ZÁVĚREČNÉ PRÁCE

# I. IDENTIFIKAČNÍ ÚDAJE

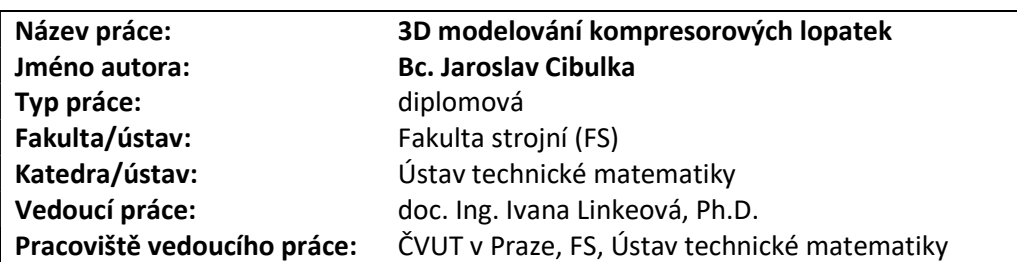

# II. HODNOCENÍ JEDNOTLIVÝCH KRITÉRIÍ

### Zadání náročnější politik a politik a politik a politik a politik a politik a politik a politik a politik a po

Hodnocení náročnosti zadání závěrečné práce.

Diplomová práce spočívala ve vytvoření nástroje pro tvoru parametrického CAD modelu ve step formátu kompresorové lopatky s MCA profilem pro NASA rotor 37, který lze považovat za referenci pro ověření numerických aerodynamických modelů. Pro splnění tohoto úkolu bylo třeba se zevrubně seznámit s historickými technickými zprávami NASA popisujícími modelování kompresorových lopatek a s matematickou reprezentací MCA profilu, který je rozvinutým průnikem plochy lopatky a rotační kuželové plochy. S ohledem na možnost vytvoření nástroje pro tvorbu parametrických 3D modelů kompresorových lopatek zvolené geometrie bylo třeba osvojit si NURBS reprezentaci, která je základem CAD modelů a zvolit a zvládnout vhodný software pro realizaci parametrického 3D modelu.

### Splnění zadání spolu za splněno splněno spisovatel spisovatel spisovatel spisovatel spisovatel spisovatel spisov<br>Splněno spisovatel spisovatel spisovatel spisovatel spisovatel spisovatel spisovatel spisovatel spisovatel sp

Posuďte, zda předložená závěrečná práce splňuje zadání. V komentáři případně uveďte body zadání, které nebyly zcela splněny, nebo zda je práce oproti zadání rozšířena. Nebylo-li zadání zcela splněno, pokuste se posoudit závažnost, dopady a případně i příčiny jednotlivých nedostatků.

Zadání bylo splněno. Jaroslav Cibulka v potřebné míře pronikl do problematiky modelování kompresorových lopatek a provedl analýzu jejich geometrických vlastností. Vytvořil nástroj pro tvorbu parametrických 3D modelů kompresorových lopatek zvolené geometrie a realizaci požadovaného CAD modelu.

### Aktivita a samostatnost při zpracování práce A - A - výborně

Posuďte, zda byl student během řešení aktivní, zda dodržoval dohodnuté termíny, jestli své řešení průběžně konzultoval a zda byl na konzultace dostatečně připraven. Posuďte schopnost studenta samostatné tvůrčí práce.

Jaroslav Cibulka byl v průběhu řešení diplomové práce aktivní, dohodnuté termíny vzorně dodržoval, na konzultace byl vždy připraven a prokázal schopnost samostatné tvůrčí práce.

### Odborná úroveň A - výborně

Posuďte úroveň odbornosti závěrečné práce, využití znalostí získaných studiem a z odborné literatury, využití podkladů a dat získaných z praxe.

Odborná úroveň práce odpovídá nárokům kladeným na diplomovou práci. Po stručném úvodu do NURBS reprezentace křivek a ploch jsou popsány podmínky pro zajištění potřebného řádu jejich geometrické spojitosti. Stručně jsou uvedeny základní vlastnosti rozvinutelných ploch, zejména rotační kuželové plochy použité pro popis profilu kompresorové lopatky. Dále je shrnuta historie tvorby geometrie kompresorových lopatek, popsána geometrie MCA lopatek NASA rotoru 37 a podrobně popsán nástroj pro tvorbu parametrického 3D modelu. Jaroslav Cibulka vycházel z původního programu v jazyce Fortran IV, jehož kód převedl do Python skriptu a rozšířil o možnost modifikace geometrie lopatky pomocí axiálního a tečného natočení tvořicí přímky. Tím vytvořil nástroj pro konstrukci lopatky s komplexní geometrií. CAD model lopatky ve step formátu vytvořil ve výpočetním prostředí Salome.

Pozor na nepřesné formulace:

- "Rozvinutelné plochy mají Gaussovu křivost konstantní.", str. 20. To není správně, rozvinutelné plochy mají v odpovídajících si bodech shodnou Gaussovu křivost.

- "Kuželová plocha je konstruována vytažením každého bodu řídicí křivky k vrcholu.", str. 20. Bod do bodu vytáhnout nelze, jedná se o vytažení řídicí křivky.

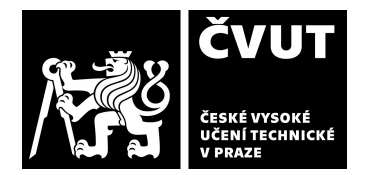

# Formální a jazyková úroveň, rozsah práce B - velmi dobře

Posuďte správnost používání formálních zápisů obsažených v práci. Posuďte typografickou a jazykovou stránku. Po formální i jazykové stránce je předložená diplomová práce v pořádku. Dojem z elektronické verze kazí nespojitosti křivek v obrázcích 2.4 až 2.6 (na kterých je demonstrována právě  $G^1$  a  $G^2$  spojitost), 5.1 a 7.4. V tištěné verzi jsou křivky na těchto obrázcích spojité. V obrázku 4.4 jsou použity velmi tenké šedivé čáry, které jsou špatně čitelné v obou verzích.

### Výběr zdrojů, korektnost citací A - výborně A - výborně

Vyjádřete se k aktivitě studenta při získávání a využívání studijních materiálů k řešení závěrečné práce. Charakterizujte výběr pramenů. Posuďte, zda student využil všechny relevantní zdroje. Ověřte, zda jsou všechny převzaté prvky řádně odlišeny od vlastních výsledků a úvah, zda nedošlo k porušení citační etiky a zda jsou bibliografické citace úplné a v souladu s citačními zvyklostmi a normami.

Výběr a rozsah všech 29 řádně citovaných odkazů představuje rozsáhlý soubor kvalitních převážně zahraničních zdrojů zahrnující technické zprávy NASA, zdrojové kódy, odborné články, vysokoškolská skripta a učebnice.

### Další komentáře a hodnocení

Vyjádřete se k úrovni dosažených hlavních výsledků závěrečné práce, např. k úrovni teoretických výsledků, nebo k úrovni a funkčnosti technického nebo programového vytvořeného řešení, publikačním výstupům, experimentální zručnosti apod. Předložená diplomová práce zcela splnila zadání. Vysoce hodnotím především široké studium historických technických zpráv NASA a modernizaci původního kódu ve Fortranu do Python skriptu s doplněním o vlastní modifikaci umožňující vytvářet 3D modely kompresorových lopatek s komplexní geometrií.

Jaroslav Cibulka prezentoval svou diplomovou práci na konferenci Studentské tvůrčí činnosti 2022 příspěvkem na téma Parametrický 3D model kompresorové lopatky NASA rotor 37. V magisterské sekci M1 se umístil na 3. místě.

# III. CELKOVÉ HODNOCENÍ A NÁVRH KLASIFIKACE

### Shrňte aspekty závěrečné práce, které nejvíce ovlivnily Vaše celkové hodnocení

Diplomová práce obsahuje ucelený teoretický postup vytvoření parametrického 3D modelu kompresorové lopatky s MCA profilem pro NASA rotor 37 včetně praktické realizace tvorby CAD modelu pomocí Python skriptu s aplikací ve výpočetním prostředí Salome. Jednotlivé kroky od matematické reprezentace profilu přes prostorovou transformaci jednotlivých profilů do cílové polohy pro definici tvaru lopatky až po vytvoření výsledného CAD modelu a verifikace jeho geometrických vlastností jsou jasně popsány a doplněny vhodnými vlastními obrázky. Vysoce hodnotím univerzálnost řešení, tj. skript v jazyce Python implementovaný do výpočetního prostředí Salome, neboť vytvořený parametrický CAD model vyhovuje požadavkům na vstupní geometrii pro numerické simulace a nástroj samotný svou umožňuje případné další rozšíření.

Poznámky k doplnění práce u obhajoby:

- Na str. 25 je popsán profil "Sací a tlaková strana lopatky je zkonstruovaná z B-spline křivek, na které je tečně napojena náběžná a odtoková hrana … náběžná a odtoková hrana jsou definovány jako kružnicové úseky s daným poloměrem … výsledná geometrie je  $G^2$  spojitá křivka se 14 stupni volnosti." Jakým způsobem je zajištěna  $G^2$  spojitost profilu, když se jedná o tečné napojení, tedy  $G^1$  spojitost?

- V kapitole 8 se v úvodu hovoří o tvořicí přímce, na níž leží těžiště všech profilů lopatky. V sekci 8.1 je bez dalšího vysvětlení použit pojem tvořicí křivka. Je třeba tento nesoulad vysvětlit.

Předloženou závěrečnou práci hodnotím klasifikačním stupněm A - výborně.

Datum: Klepněte sem a zadejte datum. Podpis: